# HP Wolf Protect and Trace

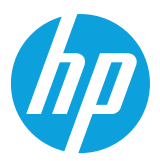

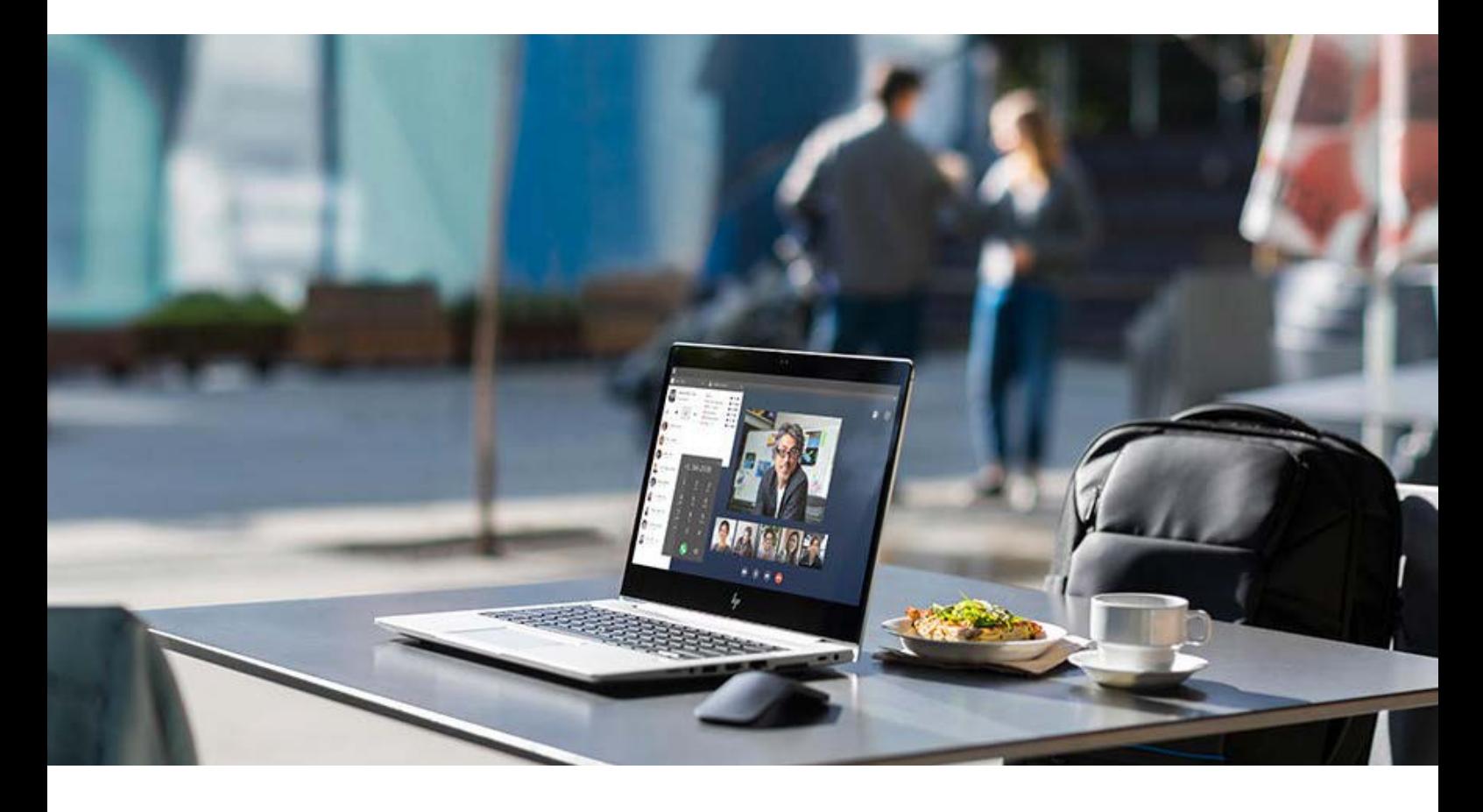

### Avantages du service

- La commande Find permet de localiser les PC manquants ou volés à partir de votre tableau de bord HP TechPulse<sup>2</sup>
- La commande Lock permet d'empêcher tout accès aux PC par des utilisateurs non autorisés
- La commande Erase supprime les données des PC irrécupérables

### Caractéristiques du service

- Avec technologie HP TechPulse<sup>2</sup>
- Service activé dans le tableau de bord HP TechPulse<sup>2</sup>
- La cryptographie à seuil empêche toute utilisation malveillante, si le PC du DSI est compromis
- Disponible via les références Care Pack et Electronic Software Delivery (eSD)
- Accès aux experts HP
- Diagnostic et assistance à distance en cas de problème par le biais de HP Customer Support.

# Présentation du service

Protégez efficacement vos données, suivez votre parc d'appareils HP haut de gamme et empêchez les utilisateurs non autorisés d'accéder à vos fichiers et documents sur votre réseau avec HP Wolf Protect and Trace<sup>1</sup>. Optimisé par HP TechPulse<sup>2</sup>, HP Wolf Protect and Trace fournit un service complet de localisation, de verrouillage et d'effacement<sup>4</sup> renforcé par le matériel<sup>3</sup>.

Utilisez notre service le plus sûr avec une cryptographie à seuil pour trouver, verrouiller et effacer les données de tous vos appareils HP haut de gamme, afin de garantir la protection de vos informations sensibles<sup>1, 2, 4</sup>.

Grâce au tableau de bord simplifié de HP TechPulse<sup>2</sup>, les DSI peuvent réagir plus rapidement en cas de déclaration de perte ou de vol d'appareils, en surveillant, grâce à HP Wolf Protect and Trace, l'état et la protection de tous les appareils sur une seule plateforme conviviale.

La perte d'un PC important peut coûter bien plus que de l'argent. Atténuez les risques et réduisez les coûts associés à la perte d'un PC avec HP Wolf Protect and Trace1. Vous disposez désormais d'un moyen complet pour localiser un PC disparu ou volé et verrouiller ou effacer facilement les fichiers et les données si nécessaire.

### Caractéristiques et spécifications

Commande Find : cette commande sur votre appareil permet aux DSI de localiser rapidement un appareil manquant. Dès que l'appareil apparaît sur une carte, vous pouvez décider de le verrouiller ou de l'effacer, protégeant ainsi les données qu'il contient contre tout accès non autorisé.

Commande Lock : utilisez la solution de service la plus sécurisée de HP avec une cryptographie à seuil pour trouver, verrouiller et effacer les données de tous vos appareils HP haut de gamme, garantissant ainsi la protection de vos informations sensibles. De plus, le verrouillage de votre PC à distance empêche les utilisateurs non autorisés d'accéder à votre PC et à vos fichiers<sup>1, 2, 4</sup>.

Commande Erase : protégez efficacement vos données, gérez votre parc d'appareils HP haut de gamme et empêchez les utilisateurs non autorisés d'accéder à vos fichiers et documents sur votre réseau avec HP Wolf Protect and Trace<sup>1</sup>. Optimisé par HP TechPulse, HP Wolf Protect and Trace fournit un service complet de localisation, de verrouillage et d'effacement renforcé par le matériel. Lorsqu'un PC est jugé irrécupérable par le DSI, vous pouvez désormais en effacer les données et les fichiers pour vous assurer qu'ils sont détruits et non accessibles.

Persistance : HP Wolf Protect and Trace<sup>1</sup> utilise la persistance renforcée par le matériel<sup>3</sup> via HP Sure Run 4e génération. Si HP TechPulse est supprimé sans autorisation, HP Sure Run réinstalle le logiciel automatiquement.

Cryptographie à seuil : cela permet aux DSI de désigner plusieurs approbateurs détenant des clés partielles pour verrouiller et effacer un PC perdu ou volé.

# Spécifications de livraison

### Fenêtre de couverture

La fenêtre de couverture spécifie la période pendant laquelle les services décrits sont fournis à distance, comme le montre le tableau ci-dessous. Les demandes reçues en dehors de cette fenêtre de couverture seront enregistrées au moment de l'appel et feront l'objet d'un accusé de réception le jour de couverture suivant.

Les fenêtres de couverture dépendent de la disponibilité locale. Pour plus de détails sur la disponibilité d'un service, contactez le service commercial HP local.

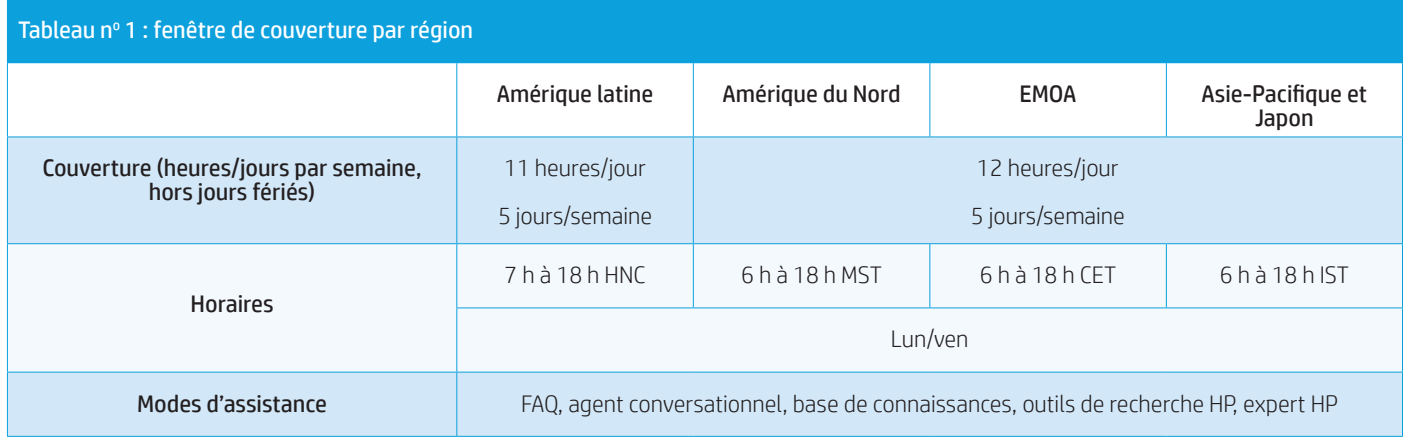

#### Gestion des paliers d'intervention

Pour faciliter la résolution des incidents complexes, HP a défini des procédures formelles de paliers d'intervention à distance. Pour faciliter la résolution des problèmes, les managers HP locaux coordonnent les paliers d'intervention relatifs aux incidents et font appel aux compétences des ressources appropriées (HP et/ou tiers sélectionnés).

### Solution d'assistance électronique à distance

Pour les produits éligibles<sup>1</sup>, la solution de support électronique à distance assure un dépannage efficace via un logiciel d'accès au système à distance, permettant aux spécialistes du support HP de résoudre rapidement les problèmes. Les spécialistes de l'assistance HP n'utiliseront l'accès au système à distance qu'avec l'autorisation du client.

#### Assistance à distance

Dans le cadre de ce service, HP propose l'accès à des outils Web disponibles dans le commerce. Ces outils d'auto-assistance basés sur des agents sont décrits ci-dessous.

- Agent conversationnel : l'agent conversationnel est disponible sur le portail HP TechPulse<sup>2</sup> ainsi que dans les outils de recherche et la bibliothèque de connaissances HP. L'objectif principal de l'agent conversationnel est de diriger les clients vers d'autres ressources d'aide en fonction de leurs besoins. Il s'agit donc d'un point de départ essentiel pour tout problème rencontré lors de l'utilisation de HP Wolf Protect and Trace<sup>1</sup>.
- Foire aux questions : pour les problèmes pour lesquels le client estime que l'autoassistance est appropriée, l'agent conversationnel l'oriente vers la FAQ de HP Wolf Protect and Trace. La FAQ est conçue pour répondre rapidement et simplement aux questions les plus courantes que les utilisateurs se posent lors de l'utilisation du service.
- Experts HP via un logiciel d'accès au système à distance : pour les problèmes pour lesquels l'auto-assistance n'est pas applicable, HP offre au client une assistance interactive directe avec les experts du service HP, grâce à un logiciel d'accès au système à distance. Ce logiciel permet aux experts du service HP de prendre le contrôle de l'écran du client pour l'aider à utiliser le portail HP TechPulse<sup>2</sup> et à exécuter les actions HP Wolf Protect and Trace<sup>1</sup> demandées. Les clients peuvent être dirigés vers ces experts HP par le biais de l'agent conversationnel décrit ci-dessus. Lorsqu'il est affecté, l'expert HP procède à un échange de messages pour planifier le rendez-vous à distance.

Les experts HP sont répartis dans des établissements du monde entier. La couverture, les heures de fonctionnement et les fuseaux horaires sont détaillés ci-dessus dans le tableau 1 : fenêtre de couverture par région.

Les appareils gérés par HP disposent d'un logiciel client installé pour collecter les informations relatives à l'appareil. Un client logiciel supplémentaire est installé sur les appareils de vente au détail pour en collecter les informations système. Les données sensibles des utilisateurs (informations d'identification, fichiers, contenu et données personnelles) ne sont pas capturées. Les données collectées sont stockées dans un référentiel en cloud sécurisé<sup>s</sup>.

Si les responsabilités spécifiées ne sont pas respectées, HP (i) n'est pas dans l'obligation de fournir les services tels que décrits, ou (ii) effectuera ces services à vos frais aux tarifs en vigueur pour la durée et le matériel.

À la demande de HP, vous ou le représentant HP agréé doit activer les matériels dans les dix jours suivant l'achat de ce service pour qu'il soit pris en charge, en suivant les instructions d'enregistrement contenues dans le service HP Care Pack ou le document fourni par HP par e-mail, ou selon toutes autres directives formulées par HP. Si un produit couvert change de localisation, l'enregistrement (ou une modification d'un enregistrement HP existant) doit avoir lieu dans les 10 jours suivant ledit changement.

Sur demande, le client doit soutenir les efforts de résolution de problèmes à distance déployés par HP en mettant en place les mesures suivantes :

- fournir toutes les informations nécessaires pour que HP puisse apporter une assistance professionnelle à distance en temps voulu et déterminer le niveau d'admissibilité à l'assistance ;
- lancer des tests automatiques et installer, et exécuter d'autres programmes et outils de diagnostic ;
- installer les mises à jour et les correctifs du microprogramme installables par le client ;
- sur demande de HP, exécuter toutes activités raisonnables pouvant aider HP à identifier ou à résoudre les problèmes.

Il vous incombe d'installer rapidement des mises à niveau des microprogrammes critiques appropriés, ainsi que les produits de remplacement et pièces de rechange remplaçables par le client (CSR) qui vous sont fournis. Vous acceptez de payer des frais supplémentaires si vous demandez à HP d'installer des mises à jour ou des correctifs de microprogrammes installables par le client. Sauf accord différent conclu au préalable par écrit, ces frais supplémentaires seront calculés en fonction du coût de la main-d'œuvre et des matériaux.

En cas d'expédition par HP de pièces remplaçables par l'utilisateur (CSR) ou de produits de remplacement pour résoudre un problème, vous devez retourner la pièce ou le produit défectueux dans le délai fixé par HP. Si HP ne reçoit pas la pièce ou le produit défectueux dans les délais définis, ou si la pièce ou le produit est démagnétisé ou physiquement endommagé au moment de la réception, vous serez tenu de payer le prix catalogue de la pièce ou du produit défectueux, tel que déterminé par HP.

Vous êtes responsable de la sécurité de vos propres informations propriétaires et confidentielles, ainsi que du nettoyage ou de la suppression des données des produits qui peuvent être remplacés et renvoyés à HP dans le cadre du processus de réparation. Pour plus d'informations sur ces responsabilités, dont celles stipulées dans la Politique de nettoyage des supports et la Politique de manipulation des supports de HP pour les clients du secteur de la santé, consultez la page [hp.com/go/mediahandling.](http://hp.com/go/mediahandling)

#### Portail HP TechPulse

HP Wolf Protect and Trace est alimenté par HP TechPulse, une plateforme logicielle de gestion de parc qui permet au client de visualiser son parc d'appareils HP Wolf Protect and Trace et d'exécuter les commandes Find, Lock et Erase. Les clients doivent disposer des licences appropriées pour tout microprogramme sous-jacent qui sera couvert par ces services.

Pour obtenir des instructions sur la manière d'utiliser et de configurer le portail HP TechPulse, veuillez vous reporter aux articles détaillés des [Articles de connaissance en ligne](https://hp.service-now.com/techpulse_kb?id=kb_article&sysparm_article=KB0011516&sys_id=b8f0c907db91f41029e2d37a4896192e).

Le logiciel HP TechPulse peut être téléchargé à l'adresse [hpdaas.com/software](http://hpdaas.com/software).

#### Composants matériels et BIOS

La persistance ou l'autoréparation décrit le processus par lequel un logiciel est surveillé pour s'assurer qu'il fonctionne correctement et est réinstallé si nécessaire. Dans le cas de HP Wolf Protect and Trace, une persistance en plusieurs étapes est initiée dans le système d'exploitation et s'achève au niveau des différents composants matériels et du BIOS de votre appareil. Lorsque HP TechPulse est installé pour la première fois, HP Wolf Protect and Trace est configuré pour les appareils compatibles et les capacités de persistance sont activées pour le logiciel HP TechPulse.

### Règles et responsabilités

#### Responsabilités du client

Les conditions d'accès et d'intégration au portail HP TechPulse sont les suivantes :

- accepter les conditions générales pour avoir le logiciel client sur vos appareils ;
- enregistrer automatiquement ou manuellement les appareils en suivant les instructions fournies par HP ;
- assurer la conformité avec les exigences en matière de licences logicielles ;
- résoudre les problèmes les plus courants des utilisateurs avant de faire appel au support  $HP:$
- en cas d'échec des mises à jour des systèmes d'exploitation, revenir à une version antérieure ;
- le cas échéant, autoriser des partenaires à accéder au compte ou à le gérer.

# Limites du service

### Configuration requise par la plateforme

HP Wolf Protect and Trace est uniquement utilisable sur les nouveaux appareils HP haut de gamme (2021 ou ultérieurs). La liste complète se trouve ci-dessous.

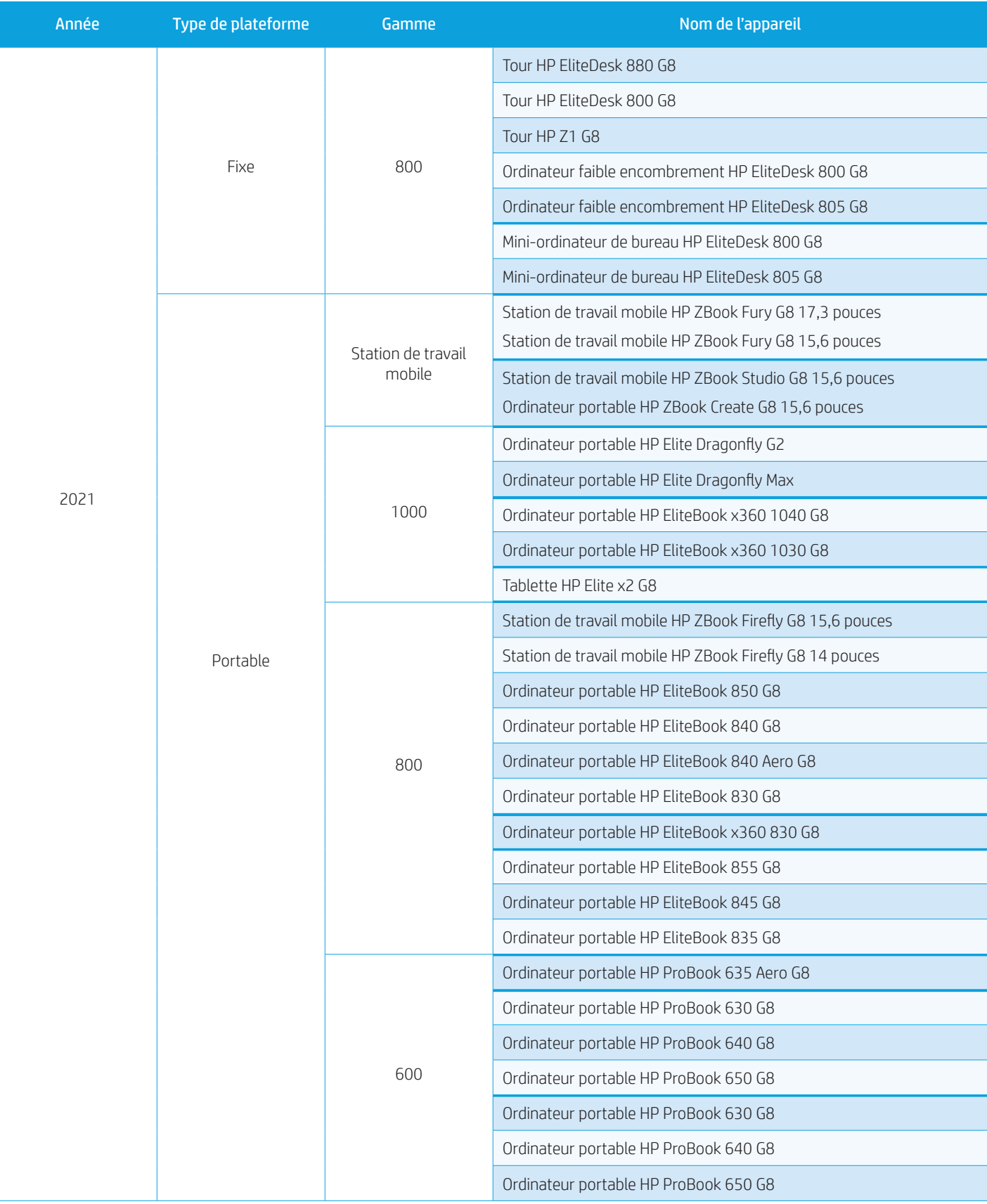

### Verrouillage de l'appareil

Le DSI peut verrouiller un PC à partir du tableau de bord HP TechPulse en procédant comme suit :

- 1. Le DSI peut ouvrir le tableau de bord HP TechPulse, trouver le PC qui doit être verrouillé dans le tableau de bord, et sélectionner ce PC.
- 2. Le DSI pourra alors voir la commande Lock et la sélectionner.
- 3. Cela enverra une demande de verrouillage aux approbateurs.
- 4. Une fois que le nombre requis d'approbateurs ont approuvé la demande, la commande Lock est prête à être exécutée. Si le PC est sous tension et connecté à Internet, il exécute rapidement la commande de verrouillage. Si le PC est éteint ou déconnecté d'Internet, il est verrouillé dès sa mise sous tension et sa connexion à Internet.

#### Effacement de l'appareil

Le DSI peut effacer un PC à partir du tableau de bord HP TechPulse en procédant comme suit :

- 5. Le DSI peut ouvrir le tableau de bord HP TechPulse, trouver le PC qui doit être effacé dans le tableau de bord et sélectionner ce PC.
- 6. Le DSI peut alors voir la commande Erase et la sélectionner. Cela envoie une demande d'effacement aux approbateurs.
- 7. Une fois que le nombre requis d'approbateurs ont approuvé la demande, la commande Erase est prête à être exécutée. Si le PC est sous tension et connecté à Internet, il exécute rapidement la commande d'effacement. Si le PC est éteint ou déconnecté d'Internet, il est effacé dès sa mise sous tension et sa connexion à Internet.

#### Précision de l'emplacement de l'appareil

La précision de l'emplacement de l'appareil dépend de sa source. La latitude et la longitude peuvent varier selon les portées suivantes :

- GPS : à environ 10 mètres
- Wi-Fi : de 30 à 500 mètres environ
- Antennes de téléphonie mobile : de 300 à 3 000 mètres environ
- Adresse IP : de 1 000 à 5 000 mètres

# Configuration système requise

Voir HP TechPulse : [configuration système requise](https://www.hpdaas.com/requirements).

### **Exclusions**

- Sauvegarde, récupération et assistance relatives au système d'exploitation, à d'autres logiciels et aux données
- Test fonctionnel des applications ou autres tests demandés par le client
- Dépannage de problèmes d'interconnectivité et de compatibilité
- Assistance pour les problèmes liés au réseau
- Services rendus obligatoires par votre incapacité à exécuter une ou plusieurs opérations demandées par HP (réparation, modification, application d'un correctif, etc.)
- Services rendus obligatoires par l'incapacité à appliquer une mesure préventive conseillée par HP
- Services rendus obligatoires par des pratiques incorrectes d'utilisation ou de traitement des produits considérés
- Services rendus obligatoires par des initiatives non autorisées d'installation, de réparation, de maintenance ou de modification du matériel, des logiciels et/ou des microprogrammes

# Confidentialité des données

HP Wolf Protect and Trace collecte les données suivantes sur le client pour exécuter le service<sup>5</sup>.

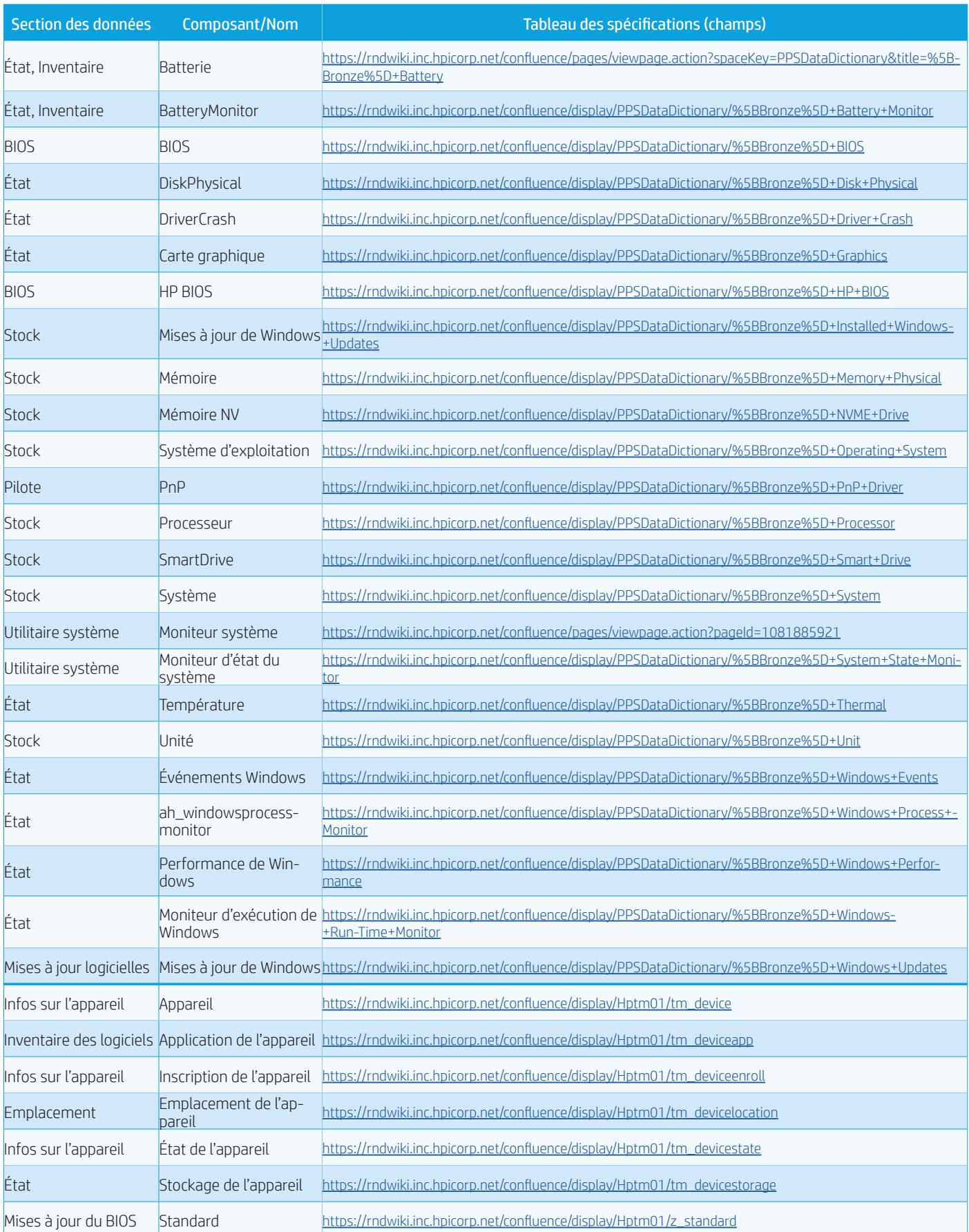

Ces données sont conservées par HP pendant toute la durée du service. Si le Client met fin au service, HP TechPulse conserve les données du client pendant 30 jours avant de les supprimer.

L'achat du service HP Wolf Protect and Trace et l'installation de HP TechPulse sur les appareils du client supposent le consentement aux politiques de collecte de données décrites ci-dessus.

Les politiques complètes de collecte de données sont disponibles [en ligne](http://cdsplus.houston.hp.com/cadence/app/marketingstandard/content/4aa7-2191enw/4aa7-2191enw.pdf).

### Informations liées aux commandes

Toutes les unités et options accompagnées des offres HP Care Pack vendues individuellement doivent être commandées avec le même niveau de service que le produit dans lequel elles sont contenues, si ce niveau de service est disponibles pour ces unités et options. La disponibilité des services et niveaux de services peut varier en fonction des ressources locales et être limitée aux produits et zones géographiques éligibles. Contactez votre représentant commercial HP local ou votre partenaire de distribution pour commander le service de support matériel HP sur site ou pour demander des informations complémentaires.

HP Wolf Protect and Trace peut également être commandé par le biais de références Electronic Software Delivery (eSD), ce qui simplifie le processus d'enregistrement et d'intégration. Le processus de commande de ces références eSD est le même que pour les autres références HP Care Pack, sauf que l'adresse électronique du client est requise au moment de la commande. Les clients achètent HP Wolf Protect and Trace auprès des partenaires HP, qui passent ensuite leurs commandes auprès des distributeurs HP. Une fois la commande acceptée, le système envoie automatiquement au client un courrier électronique de confirmation de livraison contenant une clé de licence et un hyperlien vers un formulaire d'inscription en ligne. En remplissant ce formulaire d'inscription, le client détermine si le partenaire HP est autorisé à accéder aux analyses et aux rapports du client. L'équipe d'assistance HP commence le processus d'intégration dès que le client a rempli le formulaire en ligne.

# Conditions générales

Pour plus de détails sur les conditions générales des services HP Care Pack, consultez les [Conditions générales.](https://h20195.www2.hp.com/v2/GetDocument.aspx?docname=4AA5-7123ENUS)

#### Conditions générales de HP TechPulse

Voir les [conditions générales](https://www.hpdaas.com/terms-and-conditions/fr) complètes de HP TechPulse.

HP Wolf Protect and Trace ne peut être revendu ou transmis à une autre entreprise.

Pour plus d'informations sur HP Wolf Protect and Trace, veuillez consulter la page HP Wolf Security Services à l'adresse <https://www.hp.com/us-en/services/security.html>.

# Pour plus d'informations

Prenez contact avec votre représentant commercial ou votre partenaire de distribution local pour plus d'informations ou rendez-vous sur [hp.com/go/pcandprintservices.](https://www.hp.com/us-en/services.html)

#### Abonnez-vous à notre liste de diffusion [hp.com/go/getupdated](https://h41369.www4.hp.com/?country=US&language=US&jumpid=ex_r11362_go_getupdated)

<sup>1</sup> HP Wolf Protect and Trace est disponible sur certains ordinateurs Windows portables HP 600, 800, 1000, HP Elite Dragonfly, certains ordinateurs de bureau HP 800 et les stations de travail HP Z1 G8. Il fonctionne lorsque l'appareil est sous tension et connecté à Internet.

<sup>2</sup> HP TechPulse est une plateforme de télémétrie et d'analyse qui fournit des données critiques sur les appareils et les applications. Ce service n'est pas vendu séparément. HP TechPulse respecte les règles<br>Strictes du RG est nécessaire. Pour tous les détails sur la configuration requise du système, rendez-vous sur [http://www.hpdaas.com](http://hpdaas.com).

3 Le terme « matériel » fait référence à HP Sure Run 4e génération et ultérieur, qui est disponible sur les ordinateurs HP compatibles avec ce service et nécessite Windows 10 et plus.<br>4 Les délais d'intervention et les niv Pour plus de détails : <mark>www.hp.com/go/cp</mark>c. Les services HP sont régis par les conditions générales HP applicables au service considéré ou indiquées au client au moment de l'achat. La législation locale en<br>vigueur peut oct

<sup>5</sup> La transmission des données entre l'équipement du client et le serveur Web est protégée par le protocole SSL. Les données sont accessibles uniquement via le serveur Web HP.

© Copyright 2021 HP Development Company, L.P. Les informations contenues dans le présent document peuvent être modifiées à tout moment et sans préavis. Les seules garanties relatives aux produits et services HP sont énoncées dans les déclarations de garantie expresse fournies avec ces produits et services. Aucune information du présent document ne saurait être considérée comme constituant une garantie complémentaire. HP décline toute responsabilité quant aux éventuelles erreurs ou omissions techniques<br>ou rédactionnelles qui pourraient être constatées dan pays. Android est une marque commerciale de Google Inc. Microsoft et Windows sont des marques déposées de Microsoft Corporation aux États-Unis et/ou dans d'autres pays.

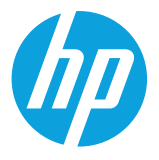